# Lecture 3

Pythons.

#### **PSAs**

- Please use the etherpad if you have questions
- Lectures may be changed at the last minute
- Feedback (especially negative) is very much appreciated.

#### **FAQ**

- Terminal color change
  - Mac: Terminal -> Preferences-> Text. The window that pops up allows you to create and save a custom scheme
  - Linux: Edit -> Profile -> New profile -> colors

### **Topics**

- Python tools and self study
- Object orientation
  - What is an object?
  - O How is this different from other 'things'?
  - What are some types of objects?
- Operators
- Looping

  - Introducing: our friend, the for loop
- Input/ouput
  - How can you handle files with Python?

### **Tools for learning Python**

- Code Academy (www.codeacademy.com)
  - Nice interactive tutorials
- Software Carpentry
  - (software-carpentry.org)
  - Recommended lectures

### **Tools for learning Python**

- The python interpreter
  - type 'python' at the command line
  - A Unix-like python environment will start
  - Good for learning and testing little bits of code
  - Log out with Ctrl+D
- Interpreter prompt looks like >>>
  - We'll use this notation for examples

### **An Introduction to Objects**

- Object
  - The "nouns" of python programming

### An Introduction to Objects

- Object
  - The "nouns" of python programming
  - A way of abstracting and storing data

### An Introduction to Objects

#### Object

- The "nouns" of python programming
- A way of abstracting and storing data

#### An object has three attributes

- Identity Constant. Like a computer address.
- Type Constant. Defines the operations that can be performed with this object.
- Value Usually mutable. Defined by user.

### **Types of Objects**

- There are many built-in types
  - We'll discuss string, integer and list today

### **Types of Objects**

- There are many built-in types
  - We'll discuss string, integer and list today
- Types are arranged in a hierarchical manner in Python.
  - We have provided a boiled-down version of the type hierarchy in this week's cheat sheet.

#### Operators

- Operators are fundamentally different than objects
  - Like verbs, operators do actions to objects

## **Operators**

| +  | Addition       | 3+4=7     |
|----|----------------|-----------|
| _  | Subtraction    | 3-4=1     |
| *  | Multiplication | 4*3=12    |
| /  | Division       | 12/4 = 3  |
| %  | Modulus        | 4%3 = 1   |
| ** | Exponent       | 4**3 = 64 |

## **Operators**

| == | Equals                   | >>>3==4<br>False |
|----|--------------------------|------------------|
| != | Not equals               | >>>3!=4<br>True  |
| >  | Greater                  | >>>3>4<br>False  |
| <  | Less                     | >>>3<4<br>True   |
| >= | Greater than or equal to | >>>3>=4<br>False |
| <= | Less than or equal to    | >>>3<=4<br>True  |

#### **Variables**

- Variables store data in shorthand for quick access
  - Variables reserve space in memory to store information
- A fundamental kind of object.
- The type of an object changes what you can do with an object stored in a variable
  - Today, we'll talk about integers, floats and strings

### Integer

- Like an integer in math: a whole number.
- The possible sizes depend on memory
  - Usually between -2147483648 and +2147483648
- For example, if you wanted to store the number of observations in your data set, 1078, you would do it like this:
  - >>> num obs = 1078
  - >>> num obs
  - **1078**

#### **Float**

- Floats are superficially similar to integers, in that they store numbers
- But floats can store decimals

#### **Float**

- Floats are superficially similar to integers, in that they store numbers
- But floats can store decimals
- If you assign a number that contains a decimal to a variable, Python will automatically float it
  - However, if you perform an operation on an integer that turns it into a float (such as dividing 5 by 2),
     Python will not automatically convert to a float.

#### **Float**

- Assignments work the same way for floats as ints
  - $\blacksquare$  >>> b = 5.5
  - >>> b
  - 5.5
  - >>> type(b)
  - <type 'float'>

### Type conversion

- Types determine behavior!
  - > > > a = 5
  - $\rightarrow >> b = 2$
  - >>> c = a/b
  - >>> C

2

• Whaaaaa?

### Type conversion

Types determine behavior!

```
 >>> a = 5
 >>> b = 2
 >>> c = a/b
 >>> c
```

Whaaaaa?

 Python will not automatically convert between types

### Type Conversion

- Luckily, it's easy to convert between types
  - >>> a = float(a)
  - >>> a
  - **5.0**
  - >>> a/b
  - **2.5**
- To do type conversion, simply put the type of variable to which you'd like to convert in front of the number
  - float(a)
  - o int(b)

### **String**

- A string is a series of characters
  - They are ordered.
  - They are immutable.

#### **String**

- A string is a series of characters
  - They are ordered.
  - They are *immutable*.
- Strings are declared with quotes
  - Can be single or double, but be consistent
  - Example: You need to store a sequence of DNA bases in memory.
    - >>> seq1 = 'agatcagtcatgact'
    - >>> seq1
    - 'agatcagtcatgact'
    - >>> seq1 = 'agatcagtcatgact'

### **String**

- A string is a series of characters
  - They are ordered.
  - They are *immutable*.
- Strings are declared with quotes
  - Can be single or double, but be consistent
  - Example: You need to store a sequence of DNA bases in memory.
    - >>> seq1 = 'agatcagtcatgact'
    - >>> seq1
    - 'agatcagtcatgact'
    - >>> seq1 = 'agatcagtcatgact'
- Concatenate strings with "+" operator
  - >>> new\_seq = seq1 + 'acatg'

### **Strings**

- When do we use strings?
  - Very common in DNA sequence analysis

#### **Common String Methods**

- Methods are special procedures associated with types of objects
  - The object's type will determine the methods available to handle the object
  - Python has a simple method notation
- One common string method: .upper()
  - >>> seq1 = 'agatca'
  - >>>seq1.upper()
  - >>seq1
  - o 'AGATCA'

### A slight digression: White space

- White space refers to the space between words and characters
  - In python, white space is generally not important
  - But there are two main things to be aware of:

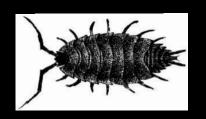

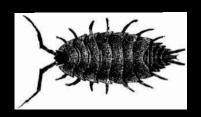

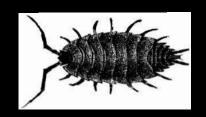

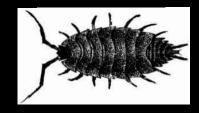

### A slight digression: White space

- White space refers to the space between words and characters
  - In python, white space is generally not important
  - Out there are two main things to be aware of:
- 1. Whitespace characters may be hidden in your text, but they're there
  - a. Common whitespace characters: \t, \s, \n, \r
- 2. Whitespace matters for indented code a. More on this later...

#### **Common String Methods**

- Strip Methods almost as fun as they sound
  - Remove whitespace from the ends and/or beginning of a string
    - >>> seq1 = ' agatcagtcatgact '
    - >>>seq1.strip()
    - 'agatcagtcatgact'
  - seq1.lstrip(), seq1.rstrip() left and right strip.
    - Strips leading and trailing characters
  - seq1.strip('\n') You'll use this every day.
    - Will only strip newline characters
    - Other characters can also be used

#### **Common String Methods**

#### Split

- Returns a list of words (or other items) in the string.
  These words (or items) are usually separated by white space
- >>> names = "Ben April"
- >>> nameslist = names.split()
- >>> nameslist
- ['Ben','April']
- 'nameslist' is a new kind of type, called a list.

- A list is an ordered, mutable grouping of objects
  - The list itself is mutable. You can add, remove and reorder the list

- Lists are declared by square brackets
  - Contained objects can be (almost?) anything
  - Objects are delimited by commas
  - >>> list1 = [1,2.0,"three"]

- Some terminology...
- Objects can be declared and then populated.
  - >>> list1 = [] #declaration
  - >>> list 1

- Lists are mutable
  - Need to add something?
    - >>> list2 = [] #declaration
    - >>> list2.append('eagle') #population
    - >>> list2
    - ['eagle']

- Lists are mutable
  - Need to add something?
    - >>> list2 = [] #declaration
    - >>> list2.append('coyote') #population
    - >>> list2
    - ['coyote']
  - Need to remove something?
    - >>>list2.remove('eagle')
    - >>>list2
    - ['eagle']

- Great for many things
  - But possibly the best thing about lists is using them as a tool for iteration, our next subject

# Looping

 In its most basic form, the act of doing a task many times

## Looping

- In its most basic form, the act of doing a task many times
- Loops, along with other statements we'll cover, give your program control flow

- For loops interact really nicely with lists
  - So we'll start our discussion of looping here!

- For loops interact really nicely with lists
  - So we'll start our discussion of looping here!
- For loops are used to perform a task n times.
  - General format for item in collection:
    - do something with item
  - Loop will execute each statement in the indented block from top to bottom

- For loops interact really nicely with lists
  - So we'll start our discussion of looping here!
- For loops are used to perform a task n times.
  - >>> list1 = ['possum','raccoon','bobcat','eagle']
  - >>> for x in list1:
  - math math displayed by the print x
  - possum
  - raccoon
  - bobcat
  - eagle

- >>> for x in list1: ... print x
- What are the features of this loop?
  - Two variables.
    - X: declared automatically.
    - list: container over which the loop operates. Python knows how big list1 is!
  - A colon. This ends the conditional.
  - An indented second line. Indentation must be the same within the whole body of the loop

# Input/Output

You don't always want to type input into the terminal.

# Input/Output

- You don't always want to type input into the terminal.
- Instead, you might have a data file that you would like to open and use as input
  - Is the whole file the input?
  - Do you want to read some next-gen data line-byline?

## Input

- open() is one of the most common ways of doing this
  - f = open('filename', 'mode')
  - the 'filename' will be the file you want to open
  - 'mode' will be what you would like to do with this file
    - r for read will be assumed if no mode is provided
    - Read-only means you cannot write to the file
    - w will allow you to write to the file
    - r+ will allow reading and writing
    - Default is 'r'

## Input example

- I have some data in a file. I'd like to open it, read it and write some lines to it, as well
  - >>> f = open('myfile.txt', 'r+')
  - f is now a file object
  - This simply opens the file in a way that will allow reading and writing

## Input

- Now what?
  - o >>> f.read()
    - Returns your whole file as one big string. It will not be nicely formatted and will show whitespace characters.
  - o >>> f.readlines()
    - This will create a list of all the lines in a file

## Input

- Now what?
  - >>> f.read()
  - This will show your whole file. It will not be nicely formatted, but will show characters, such as end-ofline characters
    - f.readlines()
  - This will create a list of all the lines in a file
  - Or, you can do a little looping
    - >>> for line in f:
    - m print line
  - Capture these to variables
    - >>> myfile = file.read()
    - >>> myfilelist = file.readlines()

## Output

- Pretty similar to input!
  - But you need different permissions...
  - o >>> outfile = open('outfile.txt','w') #writing permission
  - >>> outfile.write(my\_data\_object)
  - o >>> outfile.close()

#### **Exercise**

- We've provided a data file
- Open this file
- Make a list where each entry is a line
  - Using a for loop
  - Using .readlines()
- Print the list
- Add one to each item in the list

- Challenges to think about:
  - Are there any white space or other difficult characters?
  - Are the characters the right type to do addition?